# **Buchbesprechung = Recension = Recensione**

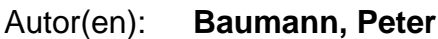

- Objekttyp: **BookReview**
- Zeitschrift: **Schweizerische Zeitschrift für Pilzkunde = Bulletin suisse de mycologie**

Band (Jahr): **75 (1997)**

Heft 8

PDF erstellt am: **21.07.2024**

### **Nutzungsbedingungen**

Die ETH-Bibliothek ist Anbieterin der digitalisierten Zeitschriften. Sie besitzt keine Urheberrechte an den Inhalten der Zeitschriften. Die Rechte liegen in der Regel bei den Herausgebern. Die auf der Plattform e-periodica veröffentlichten Dokumente stehen für nicht-kommerzielle Zwecke in Lehre und Forschung sowie für die private Nutzung frei zur Verfügung. Einzelne Dateien oder Ausdrucke aus diesem Angebot können zusammen mit diesen Nutzungsbedingungen und den korrekten Herkunftsbezeichnungen weitergegeben werden.

Das Veröffentlichen von Bildern in Print- und Online-Publikationen ist nur mit vorheriger Genehmigung der Rechteinhaber erlaubt. Die systematische Speicherung von Teilen des elektronischen Angebots auf anderen Servern bedarf ebenfalls des schriftlichen Einverständnisses der Rechteinhaber.

### **Haftungsausschluss**

Alle Angaben erfolgen ohne Gewähr für Vollständigkeit oder Richtigkeit. Es wird keine Haftung übernommen für Schäden durch die Verwendung von Informationen aus diesem Online-Angebot oder durch das Fehlen von Informationen. Dies gilt auch für Inhalte Dritter, die über dieses Angebot zugänglich sind.

Ein Dienst der ETH-Bibliothek ETH Zürich, Rämistrasse 101, 8092 Zürich, Schweiz, www.library.ethz.ch

### **http://www.e-periodica.ch**

Afin de récolter un maximum de souches, nous lançons un appel pour que chacun nous envoie par courrier prioritaire des échantillons frais, avec les indications d'usage (lieu, date, substrat, écologie, coordonnées, etc.) à l'adresse suivante:

Monsieur Dr Daniel Job Département Mycologie Institut de Botanique Rue Emile Argand <sup>1</sup> <sup>1</sup> CH 2007 Neuchâtel

Les champignons recherchés sont:

Morchella sp., Auricularia auricula-judae, Sparassis crispa, Sparassis laminosa, Dendropolyporus umbellatus, Fistulina hepatica, Laetiporus sulphureus, Polyporus squamosus, Polyporus tuberaster, Agrocybe aegerita, Clitocybe geotropa, Hypholoma capnoides, Kuehneromyces mutabilis, Macrolepiota procera, Macrolepiota rhacodes, Macrolepiota mastoidea, Lepista glaucocana, Lepista nuda, Lepista saeva, Lyophyllum ulmarium, Pleurotus cornucopiae, Pleurotus dryinus, Pleurotus eryngii, Pleurotus ostreatus, Rozites caperata, Langermannia gigantea.

Nous remercions par avance chaque collaborateur. entity and possible possible possible relationship

## Aufruf zur Mitarbeit

In seiner Sitzung vom 21. Juni 1997 hat der Vorstand der Schweizerischen Mykologischen Gesellschaft (SMG) beschlossen, mit der Hilfe eines Sponsors (Fermenta AG, Payerne) ein Projekt zu unterstützen.

Dieses Projekt wird in der Abteilung Mykologie der Universität Neuchâtel unter der Leitung von Dr Daniel Job durchgeführt. Das Ziel ist, eine umfangreiche Sammlung von Kulturen (Mykothek) von essbaren saprophytischen Pilzen aufzubauen. Um ein Maximum an Stämmen zu erhalten, bitten wir alle, frische Exemplare per A-Post an die obenstehende Adresse von Dr Daniel Job zu senden.

Die Liste der gesuchten Pilze ist im französischen Text aufgeführt.

Wir bedanken uns im voraus bei allen Mitarbeitern. The Same States of KSMG: Jean Keller

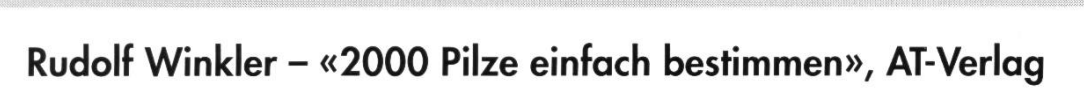

### Lieber Pilzfreund,

Ein Praktiker hat ein Buch für den Praktiker geschaffen, was Herrn Winkler auch exzellent gelungen ist. Das Werk füllt eine Lücke zwischen den reinen Anfängerbüchern und der strengen Bestimmungsliteratur, die zum Teil langjähriges mykologisches Studium, teure Spezialliteratur und zum grössten Teil mikroskopische Bearbeitung voraussetzt. «2000 Pilze einfach bestimmen» ist auch für Fortgeschrittene ein empfehlenswertes Buch. Wie bei jeder Bestimmungsliteratur ist jedoch auch hier die genaue Pilzbeobachtung Voraussetzung. Ich habe mir die Mühe genommen und ein paar Arten nach der neuen Methode bestimmt, es klappte ausgezeichnet. Übung macht aber auch hier den Meister.

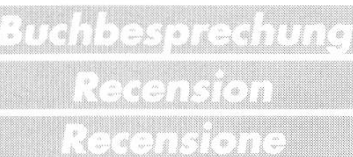

Herr Winkler beschreifet in seinem Werk neue Wege. Zum Bestimmen der Gattungen dienen ein Leitfaden, ein Satz gestanzter Karten, eine gelbe Grundkarte und, falls ein PC vorhanden ist, eine Diskette. Bis auf die Amyloidität, Dextrinoidität und die Sporenbeschaffenheit basieren der Leitfaden und der für den Gattungs- und Artenbeschrieb benötigte Buchteil auf makroskopischen Merkmalen. Damit spricht der Autor viele Pilzfreunde an, die kein Mikroskop besitzen oder nur ab und zu mit dem Vereinsmikroskop ein paar Sporen messen. Wie Du weisst, heisst das Besitzen eines Mikronoch lange nicht, dass man mikroskopieren kann. Zum richtigen Mikroskopieren braucht es viel Können und Erfahrung.

Die insgesamt <sup>1</sup> 20 makroskopischen Merkmale sind im Leitfaden ausgezeichnet beschrieben und durch Zeichnungen vorzüglich bebildert. Der Leitfaden ist zudem einfach und sauber gegliedert. Ein Satz gestanzter Bestimmungskarten und eine gelbe Grundkarte, welche auf 80 rechteckigen Feldern die Gattungsnamen (deutsche und wissenschaftliche) enthält, helfen Dir im Ausschlussverfahren die Gattung aufzuschlüsseln. Du beginnst mit irgend einem Merkmal, zum Beispiel «Hutform», und legst die entsprechende gestanzte Karte auf die gelbe Grundkarte. Die Gattungen, welche nicht in Frage kommen, werden abgedeckt. Mit jedem weiteren Merkmal werden durch Auflegen weiterer gestanzter Karten weitere Gattungen eliminiert, bis schlussendlich eine einzelne Gattung oder eine kleine Auswahl von Gattungen übrig bleibt. Ist die Gattung bekannt, findest Du deren Beschreibung im Buchteil. Ich weiss, dass Du kein Anfänger mehr bist und in vielen Fällen die Gattung kennst, deshalb kannst Du Dir diesen Weg oft ersparen und direkt in den Buchteil gehen.

Im Buchteil sind 78 Kapitel den Gattungen gewidmet, wobei ein Kapitel mehrere Gattungen enthalten kann. Am Anfang der Kapitel werden die Gattungen durch eine leicht verständliche, exakte Beschreibung der besonderen Merkmale sowie durch Zeichnungen von typischen Arten vorgestellt. Insgesamt sind ungefähr 150 Gattungen beschrieben.

Den Namen der Art findest Du anschliessend ebenfalls im Buchteil. Die rund 2000 beschriebenen Arten sind in drei Kategorien aufgeteilt und mittels der Druckschrift unterschieden. So sind zum spiel die häufigen bis sehr häufigen Arten fettgedruckt und mit einem grauen Hintergrund versehen. Der Artenbeschrieb ist knapp, aber exakt, verständlich und klar. Wie schon erwähnt fehlen die Mikrodetails. Diese können bei Bedarf für kritische Arten in der einschlägigen Literatur nachgelesen werden. Die wissenschaftlichen Namen sind auf dem letzten Stand, die Autorenzitate vorhanden. Damit kannst Du die Arten mit Angaben in älterer Literatur vergleichen. Der Speisewert ist jeweils aufgeführt. Was mich besonders freut: Der Gedanke Naturschutz und somit auch Pilzschutz wurde miteinbezogen. Herr Winkler hat nicht wie andere Autoren möglichst viele Pilzarten als Speisepilze klassiert, sondern in vielen Fällen das Prädikat «kein Speisepilz» (selten, soll geschont werden) wendet. Pilzbücher mit vielen möglichen und unmöglichen Speisepilzen erhöhen sicher die Verkaufszahlen, dienen aber nicht dem Pilzschutz und stellen auch die Pilzkontrolleure zum Teil vor Probleme. Ein kleines Beispiel: Camarophyllus lacmus Fr. ist in der Verordnung über Speisepilze (Pilzverordnung, VSp) vom 26. Juni 1995 in der Spalte B.2 für den direkten Verkauf am Marktstand (Wochenmarkt) als Marktpilz zugelassen. Dieser Pilz ist eine Seltenheit und sollte unbedingt schont werden. Auf Seite 77 des Buches «2000 Pilze einfach bestimmen» wird er «Gott sei Dank» vom Autor als «kein Speisepilz» deklariert. Von mir aus hätte Herr Winkler noch ein paar weitere essbare Arten mehr als «kein Speisepilz» deklarieren können.

Fast am Schluss des Buches findest Du die Farbbilder der einzelnen Pilze. Ich habe mir die bilder der, falls ich richtig gezählt habe, 527 Arten angesehen. Die Bilder sind bis auf ein paar Ausnahmen (zum Beispiel Flammulina velutipes) ausgezeichnet aufgenommen. Die Pilze wurden so fotografiert, dass ihre spezifischen charakteristischen Merkmale hervortreten. Bei gewissen anderen Pilzbüchern vermisse ich dies zum Teil. Ein Literaturverzeichnis und ein Register mit den deutschen und lateinischen Art- und Gattungsnamen bilden den Abschluss. Herr Winkler hat mit der neusten Literatur gearbeitet. Die Gattungsnamen im Register sind fett gedruckt, was das Aufsuchen wesentlich erleichtert.

Die im Leitfaden «2000 Pilze einfach bestimmen» vorhandenen Gattungen können auch mit dem Bestimmungsprogramm «Pilz 2000» mittels PC bestimmt werden. Die Diskette ist eine Beilage zum Buch und ist im Preis inbegriffen. Es ist Dir überlassen, ob Du das Programm (ca. 857 KB) installiewillst oder nicht. Das Programm erspart Dir die Mühe, die gestanzten Karten auf die gelbe Grundkarte aufzulegen sowie das anschliessend wieder umständliche Einordnen der Karten. Bei Fehlbestimmungen ist dies eine wesentliche Zeitersparnis.

Nach dem Aufstarten des Menüs zeigt der Bildschirm in der waagerechten Hauptzeile acht Hauptmerkmale: Hut, Fleisch, Lamellen/Röhren, Sporen, Stiel, Vorkommen, Geruch und Mikro. Durch Anklicken dieser Hauptmerkmale – normalerweise beginnt man beim Hut – werden Dir insgesamt 127 makroskopische und 25 mikroskopische Merkmale angeboten. Durch Anklicken der für den Pilz zutreffenden Merkmale werden nach und nach die nicht passenden Gattungen eliminiert und so wird aus 140 Gattungen hoffentlich die richtige vorgeschlagen. Falls Du auf einer oder mehreren nicht passenden Gattungen landest, ist es ein Leichtes, die Bestimmung neu zu beginnen: Klick auf Bearbeiten und alle Kriterien löschen, und schon kann von neuem bestimmt werden. Denke daran, auch mit dem PC ist die genaue Pilzbeobachtung absolut unerlässlich. Vorteilhaft ist auch das auskristallisieren der Gattungskriterien. Sie können mit einem Doppelklick auf Pilzgattung über die Hauptmerkmale abgefragt werden. Das vorhandene Pilz-2000-Hilfe-Programm bietet bei Unklarheiten die notwendige Unterstützung. Die Funktion des Programms ist im Buchteil auf Seite 12 ausführlich beschrieben. Was ich Dir übrigens nicht empfehle, ist, mit dem Pilz direkt neben dem PC zu arbeiten. Die Tastatur liebt keine Pilzreste, Lamellenfragmente, Sand, Tannennadeln oder Anderweitiges aus Feld und Wald.

Mit dem Werk «2000 Pilze einfach bestimmen» besitzest Du für die Pilzsaison <sup>1</sup> 997 ein weiteres Werkzeug und ich hoffe, es erleichtert Dir mit oder ohne PC das Pilzbestimmen. Der Preis von Fr. <sup>1</sup> 38.-für dieses Paket aus Leitfaden, gestanzten Karten, Buch und Diskette ist günstig. Das Werk hält, was es verspricht, nämlich Pilze einfach zu bestimmen. Ich werde «2000 Pilze einfach bestimweiterempfehlen und auch selber damit arbeiten.

Peter Baumann, Hinterfeldstrasse <sup>1</sup> 3, 4222 Zwingen

# od The Card Call Neutologie

Mitten im Leben sind wir vom Tode umgeben. Das zeigte sich anfangs Juni, als unser langjähriges Mitglied

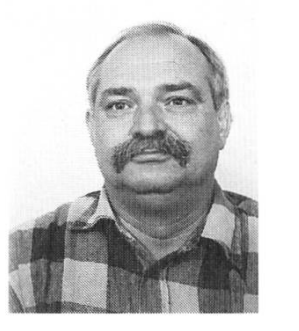

Hans Hodel, genannt Tschimi,

uns für immer verlassen hat. Tschimi war in serem Verein während Jahren ein treuer und guter Pilzfreund. Sein Einsatz kam dem Verein immer wieder zugute.

Wenn wir an Tschimi denken, sehen wir einen ieben und uneigennützigen Kameraden. So werden wir ihn auch immer in unserer Erinnerung behalten. Seiner Gattin und den Angehörigen sprechen wir unser herzliches Beileid aus. Pilzverein Willisau

Wir trauern um unser langjähriges Mitglied

### Paul Mosimann,

Horgen, Mitglied seit 1978. Dem Verstorbenen werden wir ein ehrendes Andenken bewahren. Den Angehörigen möchten wir an dieser Stelle nochmals unser tiefstes Mitgefühl aussprechen. Verein für Pilzkunde Horgen